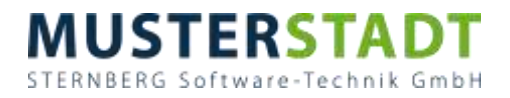

## **B E S C H L U S S**

aus der 11. Sitzung des Rates der Stadt Musterstadt am Freitag, 13.02.2015

## **ÖFFENTLICHER TEIL**

## **4. Die Verwaltung wird beauftragt in Zusammenarbeit mit den Stadtwerken den Stadtbusverkehr gemäß Personenbeförderungsgesetz und der EU-Verordnung 1370/2007 auszuschreiben. VL-1/2015**

Video bietet eine leistungsstarke Möglichkeit zur Unterstützung Ihres Standpunkts. Wenn Sie auf "Onlinevideo" klicken, können Sie den Einbettungscode für das Video einfügen, das hinzugefügt werden soll. Sie können auch ein Stichwort eingeben, um online nach dem Videoclip zu suchen, der optimal zu Ihrem Dokument passt.

Damit Ihr Dokument ein professionelles Aussehen erhält, stellt Word einander ergänzende Designs für Kopfzeile, Fußzeile, Deckblatt und Textfelder zur Verfügung. Beispielsweise können Sie ein passendes Deckblatt mit Kopfzeile und Randleiste hinzufügen. Klicken Sie auf "Einfügen", und wählen Sie dann die gewünschten Elemente aus den verschiedenen Katalogen aus.

16 Ja, 2 Nein, 2 Enth.